## INTRODUCTION

- **1. Modes**
- **2. Values & Types**
- **3. Number Systems**
- **4. Simple programs**

### **Interactive Mode**

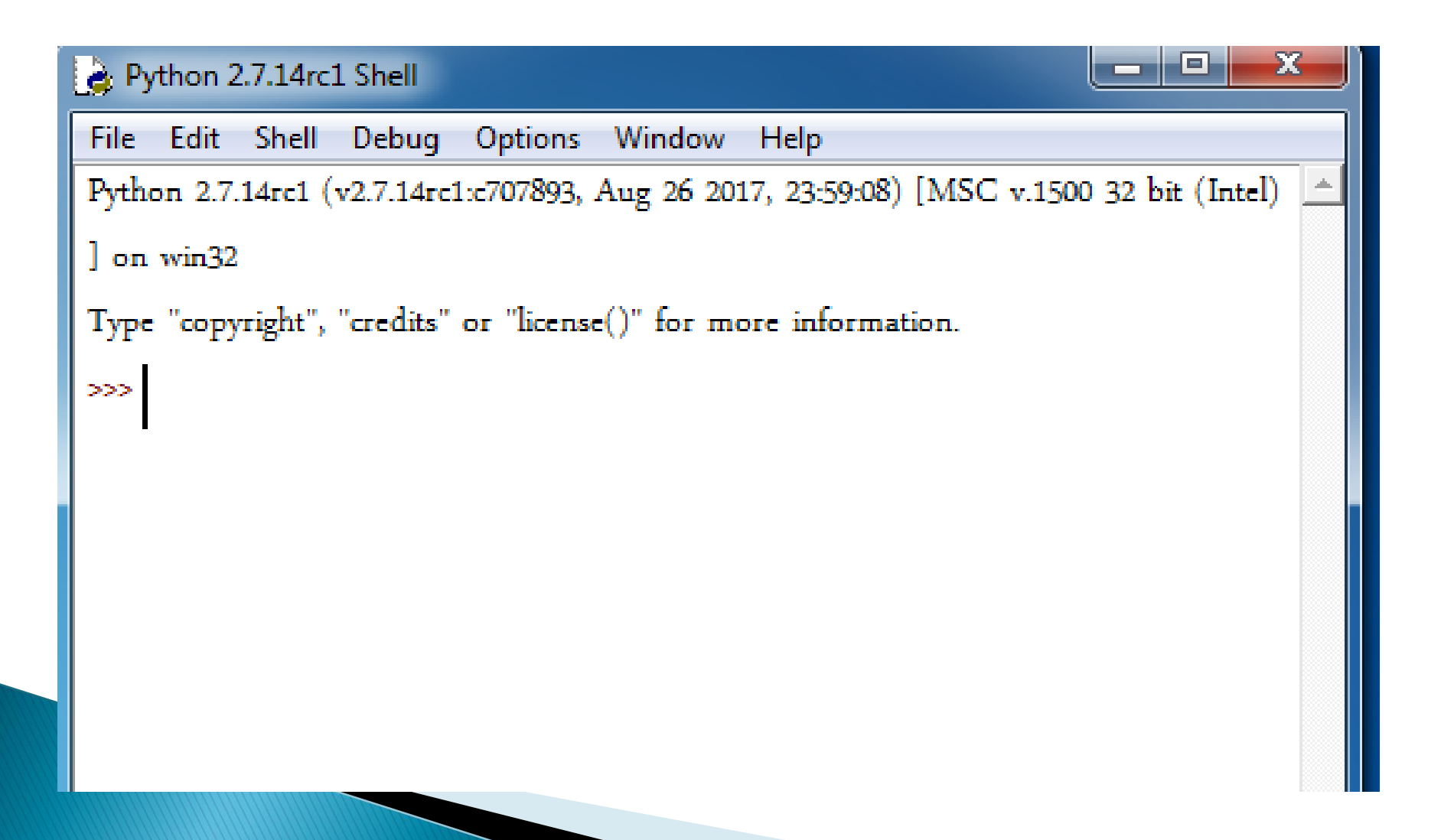

# **Script Mode**

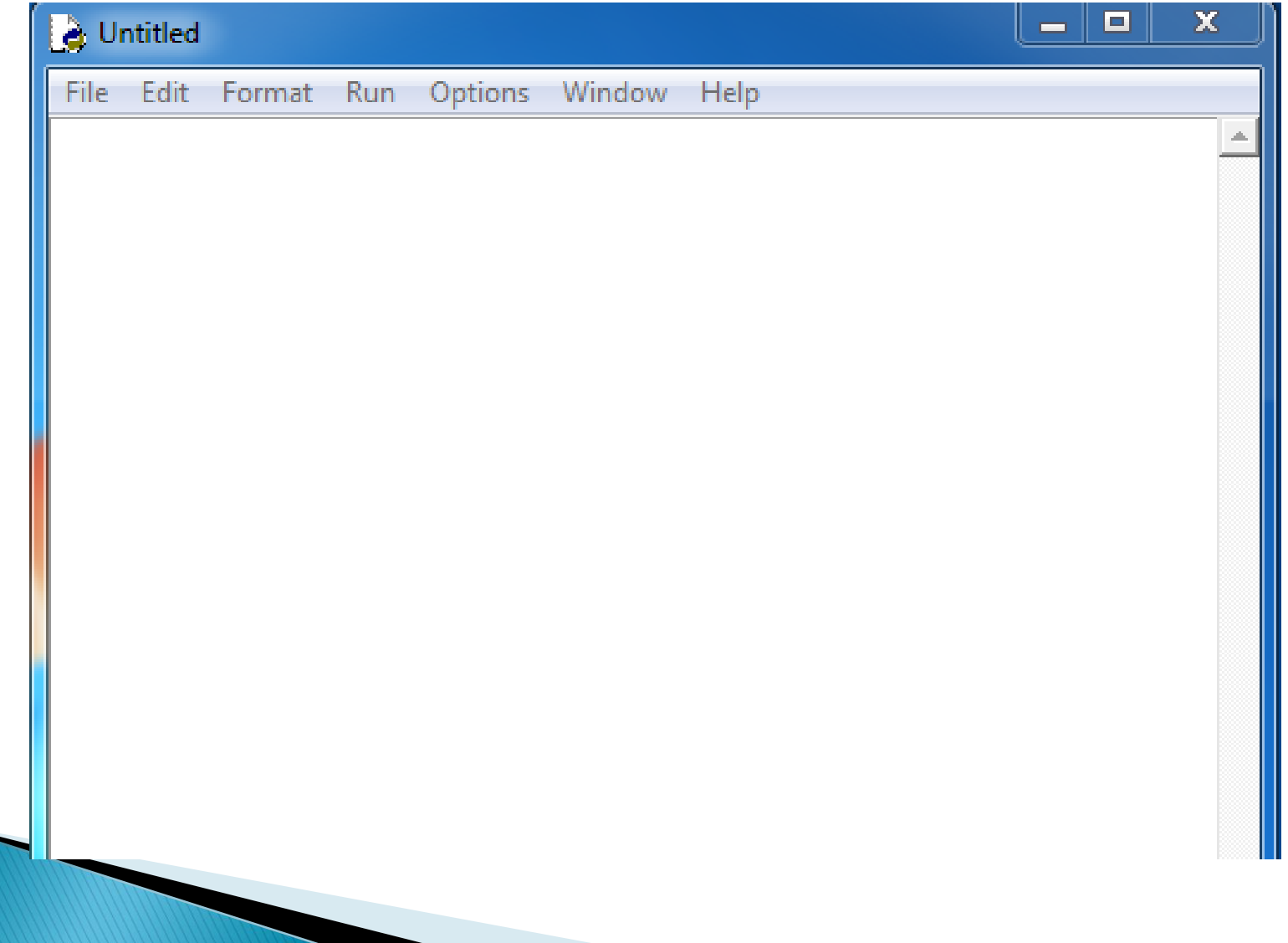

# **Values & Types**

Value: one of the basic parts of a program

- Letter
- Number
- ▶ Type: specifies the type of a value
	- 1. Numeric
		- $\cdot$  Integer : 12, -12, 1000, 1235.268
		- Float : 1.25, -10.50,100.59
		- $\cdot$  Complex :  $12+5j$ ,  $12-8j$
	- 2. String : 'a' "a" "app" 'app' ""app""
	- 3. None : empty value

### **INTERACTIVE MODE**

▶ To know the type of a value Syntax: type(value)

Example:

 $\gg$  type(12) <type 'int'>

Do Yourself: type(12.569)

type('hai') type("Apple") type(-125689) type(None)  $type(22+7j)$ 

### **Type Conversions**

 $\triangleright$  To change the type of one value into another type

#### **Functions:**

- int() float() str() complex() Syntax: int(value)
- **Example** 
	- $>>$  int('12')
- 12 Do Yourself:
	- int("12") int("str") float(12) str(12) str(12.88) complex(12) complex(12.88)
		- complex(" $12+9j$ ")

# **Number System**

- Binary oB101 , ob101
- Octal 0o12, 0O12
- ▶ Hexadecimal 0xa, 0Xa, 0xf

#### To convert Decimal into other Syntax:

hex(decimal value) oct (decimal value) bin(decimal value)

#### Example

 $>>$  hex(16)

'0x10'

### To convert other Number system into Decimal

#### Syntax:

print(binary value) print(Octal value) print(Hexa value)

#### Example:

 $\gg$  > print(0Xf) 15

#### Do Yourself:

hex(20) bin(1111) oct(8) print(0XA) print(0O8) print(0b1100)

### **Input Function**

▶ Used to get value from the user Syntax:

Input(prompt message)

#### Example:

A=Input("enter a value") print(A)